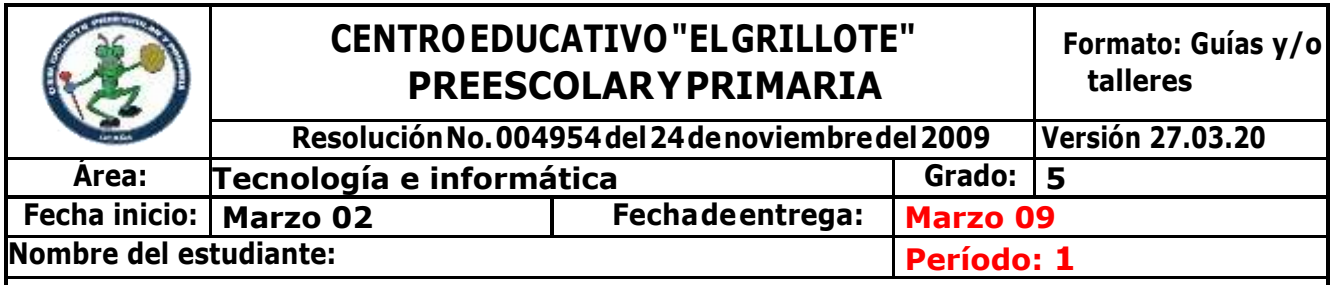

## **Guía 4: El mouse y sus partes**

**El mouse o ratón:** es un dispositivo apuntador de entrada, que tiene como función principal facilitar el manejo de un entorno gráfico de una computadora, el cual mediante el movimiento reflejado en un cursor, en la pantalla se puede ejecutar acciones y seleccionar elementos, es por ello que el ratón se considera una de las partes esenciales que tiene un computador.

Partes del mouse

 **Botón izquierdo,** esta parte del mouse como su nombre lo indica, se localiza en la parte superior izquierda. Este sin lugar a dudas es una de las partes más importantes de un mouse, pues es el botón más utilizado. El botón izquierdo del mouse, permite poder seleccionar y ejecutar acciones en la computadora, mediante clics.

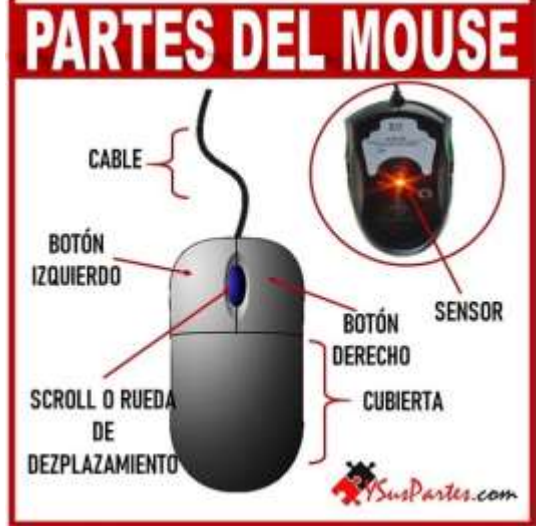

 **Botón derecho,** se ubica en la zona superior derecha del mouse. Este botón es el menos utilizado, tiene como función principal permitir el

acceso rápido a funciones secundarias, como la barra de herramientas del ordenador.

- **Rueda de desplazamiento,** conocida a su vez bajo el nombre de «scroll», se encuentra en medio de los botones izquierdo y derecho. Esta rueda permite podernos desplazar hacia arriba y hacia abajo en la pantalla, con mayor facilidad y rapidez. Adicionalmente, también puede ejecutar otro tipo de desplazamientos si se mantiene oprimida.
- **Cubierta,** consiste básicamente en la capa o cubierta que protege el mouse, el material de dicha parte por lo general es liviano; la forma de este no es la misma en todos los mouses, ya que en el mercado hay muchos estilo
- **Sensor óptico,** hace parte de los elementos más importantes que componen un mouse. Este sensor es el encargado del control de navegación, pues mediante el sensor que cuenta con una luz roja, capta los movimientos del mouse sobre cualquier superficie; transmite la acción al cursor de poder moverse, seleccionar, dar clic e interactuar con las funciones del ordenador.

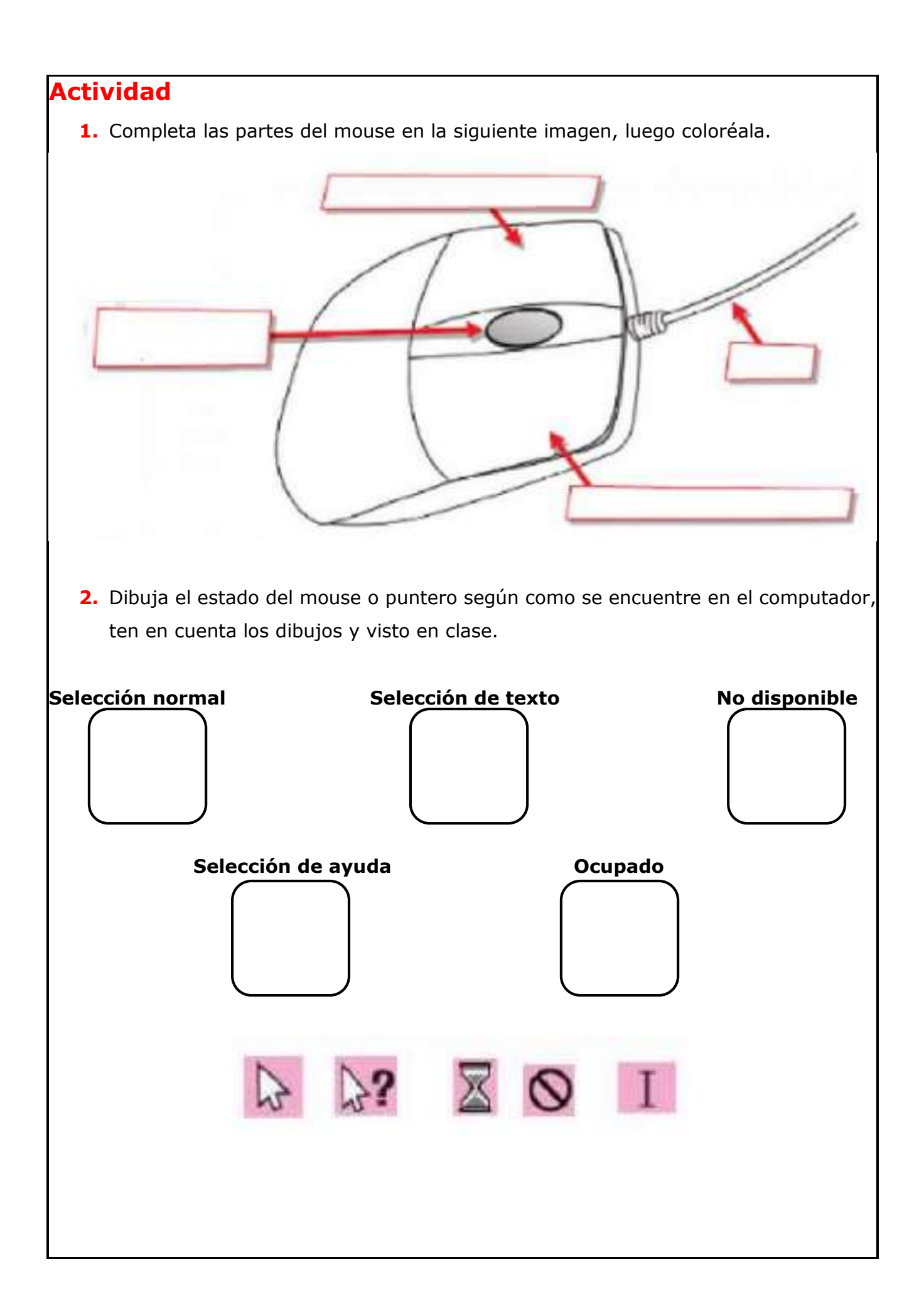

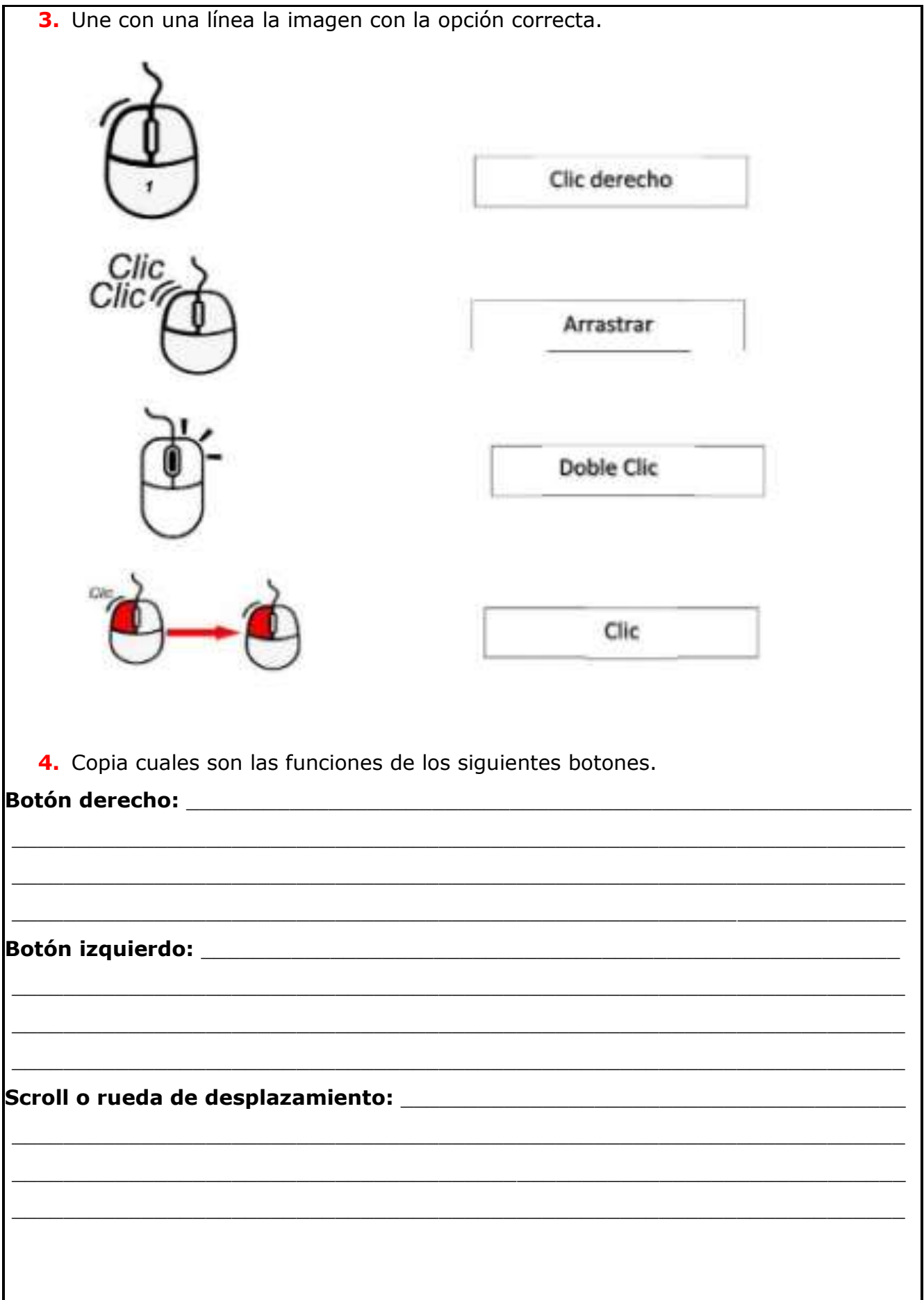